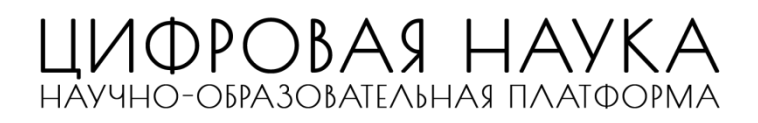

# **МК-422РИ**

# Информационное письмо

# VI Международная научно-практическая конференция **«Наука и инновации: перспективы и вызовы»** г. Саратов

## **Уважаемые коллеги!**

Приглашаем принять участие в VI Международной научно-практической конференции **«Наука и инновации: перспективы и вызовы»,** которая состоится **22 апреля 2024 г.**

Статьи участников конференции будут опубликованы в сборнике статей, индексируемом в **РИНЦ** (сборники выпускаются совместно с образовательными организациями).

Формат конференции: **очно-заочный** (не указывается в наградных документах и сборниках).

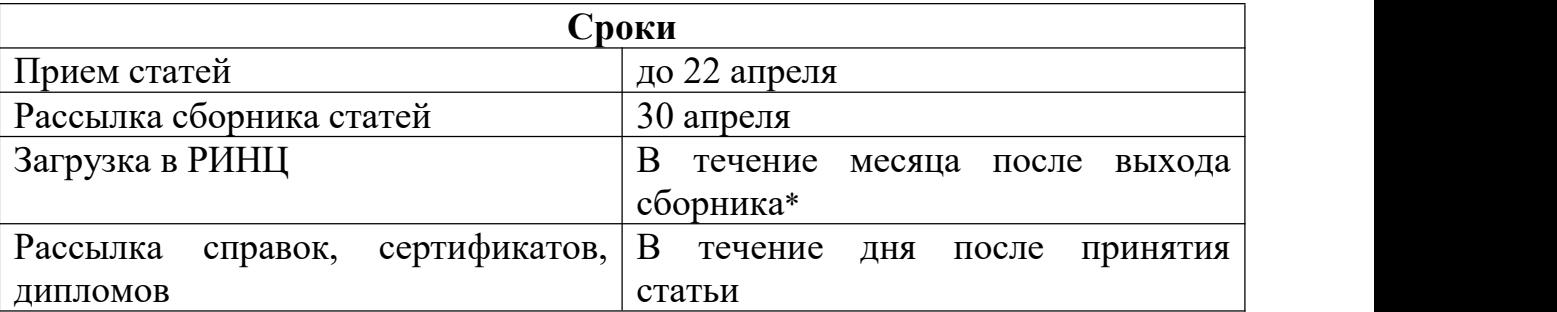

\* После загрузки в elibrary сборник проверяется до 3-х месяцев, но обычно значительно быстрее.

Участники конференции получают: электронный сборник, сертификат участника и диплом.

## **Как стать участником конференции?**

Отправить до 22 апреля 2024 г. (включительно) на адрес оргкомитета: [konf@digitalnauka.ru](mailto:konf@digitalnauka.ru) отдельными файлами:

1) **Статью**, оформленную в соответствии с требованиями, указанными в данном информационном письме.

2) **Заявку**, оформленную по образцу.

3) **Рецензию** от научного руководителя с подписью (заверить подписью заведующего кафедрой или поставить печать организации). Если у вас нет рецензии, услугу рецензирования можно оплатить дополнительно.

### **Секции конференции**

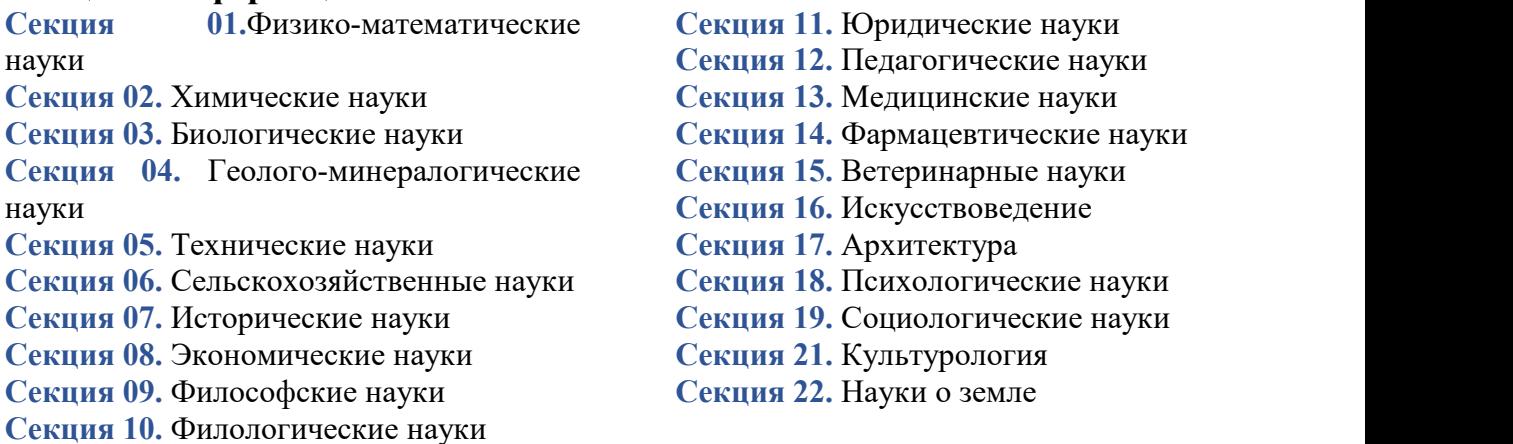

#### **Финансовые условия:**

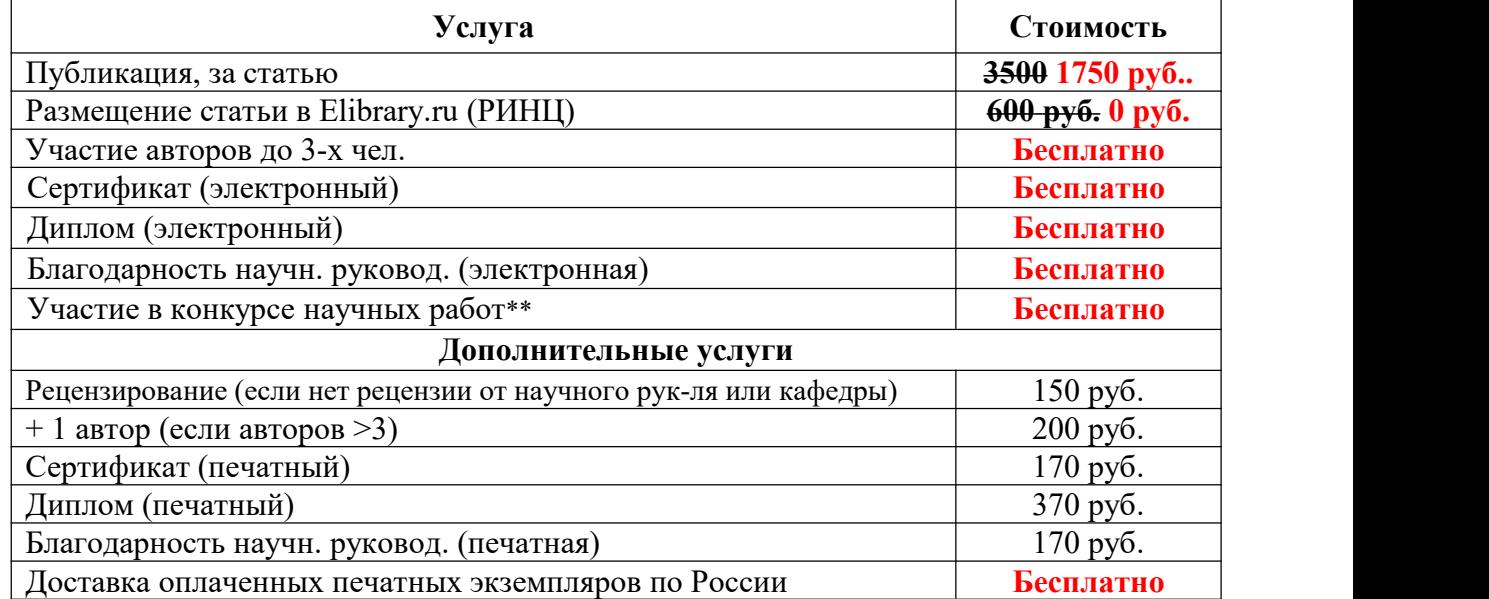

*Доставка печатных материалов осуществляется только по территории РФ.*

\*\* Промокод для бесплатного участия в конкурсе будет отправлен после проведения конференции.

Оплатить организационный взнос и дополнительные услуги можно на нашем сайте: <http://digitalnauka.ru/oplata>

### **Контакты:**

Email: [konf@digitalnauka.ru](mailto:konf@digitalnauka.ru)

## **Требования к оформлению статьи**

### **Важная информация!**

Все статьи проходят проверку на наличие заимствований в системе <https://text.ru> В статье должно быть не менее 65% оригинального текста.

Вы также можете предоставить полный отчет (все страницы) из системы Антиплагиат. Оригинальность по системе антиплагиат должна быть не ниже 70%.

**Формат текста:** Microsoft Word (\*.doc, \*.docx); А4;

**Ориентация**: книжная.

**Поля** верхнее, нижнее – 2 см, левое – 2 см, правое – 2 см

**Шрифт**: Times New Roman, размер (кегль) – 14;

**Межстрочный интервал:** полуторный;

**Объём статьи:** не менее 3 стр.

**Количество авторов в одной статье:** не более 3-х.

**Оригинальность – не менее (65% на текст ру и 70% Антиплагиат)**

− индекс УДК (кегль 14, выравнивание с левого края) можно найти на сайте: <https://digitalnauka.ru/udc/>

− ФИО автора(-ов) **полностью** на русском и английском языках (шрифт – жирный, выравнивание по правому краю);

− учёная степень, учёное звание, должность на двух языках (выравнивание по правому краю);

− место работы (учёбы) в именительном падеже на двух языках (выравнивание по правому краю);

− название статьи на русском и английском языках (прописные буквы, шрифт – жирный, выравнивание по центру);

**ВАЖНО!** Если авторы имеют одинаковый статус, общее место работы (учёбы), то оформление проводится в соответствии с *Образцом оформления статьи,* отделяя каждого автора **запятой***;*

− аннотация на русском и английском языках (кегль 12, выравнивание по ширине);

− ключевые слова на русском и английском языках (кегль 12, выравнивание по ширине);

− Для перевода можно воспользоваться переводчиком: <https://translate.yandex.ru/>

− через строку – основной текст статьи (кегль 14, межстрочный интервал – 1,5, абзацный отступ  $-1$ , 25 см, выравнивание по ширине);

− список литературы: оформляется в конце статьи **в порядке использования источника в тексте** под названием «Список литературы». В тексте **ссылки на литературу** обозначаются квадратными скобками с указанием номера источника и через запятую – номера страницы: [5, с. 115]. **Постраничные сноски не допускаются**

Сервис для автоматического создания библиографический ссылок по ГОСТу: [https://digitalnauka.ru/online\\_bibliograf/](https://digitalnauka.ru/online_bibliograf/)

**Рисунки:** Любые графические материалы (чертеж, схема, диаграмма, рисунок) обозначаются «Рисунок» и нумеруются арабскими цифрами. Обозначение – располагается под рисунком на следующей строке по центру и выделяется жирным шрифтом.

*Пример:*

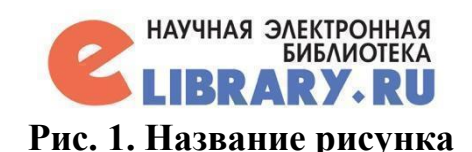

От текста рисунок отделяется сверху и снизу пустой строкой. На все рисунки в тексте должны быть ссылки (рис. 1).

**Таблицы:** обозначаются словом «Таблица» и нумеруются арабскими цифрами. Обозначение, порядковый номер и название таблицы выравниваются по центру. Выделяются жирным шрифтом.

*Пример:*

#### **Таблица 1. Название таблицы**

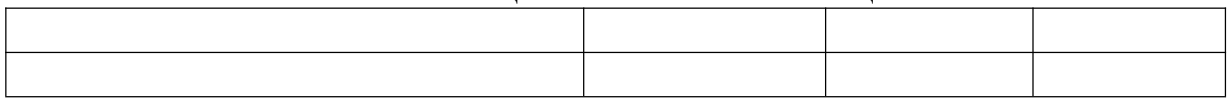

Шрифт в таблицах и рисунках – не менее 10 пт. От текста таблица отделяется сверху и снизу пустой строкой. На все таблицы в тексте должны быть ссылки (табл. 1).

#### *Пример оформления статьи*

#### **УДК 009**

**Федотов Вадим Иванович Fedotov Vadim Ivanovich** Студент Student Саратовский государственный университет Saratov State University Саратов, Россия Saratov, Russia

# **ЦИФРОВАЯ ТРАНСФОРМАЦИЯ НЕФТЕГАЗОВОЙ ОТРАСЛИ**

## **DIGITAL TRANSFORMATION OF THE OIL AND GAS INDUSTRY**

*Аннотация:* текст, текст, текст, текст, текст. *Abstract:* text, text, text, text, text. *Ключевые слова:* текст, текст, текст, текст, текст. *Key words:* text, text, text, text, text.

Текст. Текст. Текст. Текст [1, с. 125].

Текст. Текст. Текст. Текст. Текст. Текст. Текст. Текст [2, с. 132].

Текст. Текст. Текст. Текст. Текст. Текст (табл. 1).

## **Таблица 1**

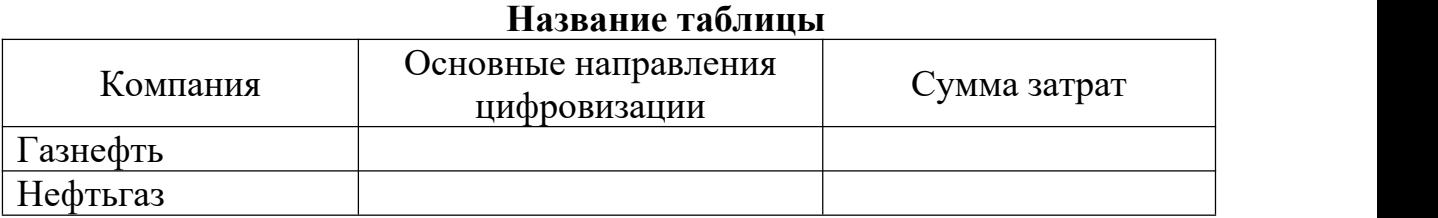

Текст. Текст. Текст. Текст [3]. Текст. Текст. Текст. Текст. Текст. Текст. Текст. Текст [4]. Текст. Текст. Текст. Текст. Текст. Текст (рис. 1).

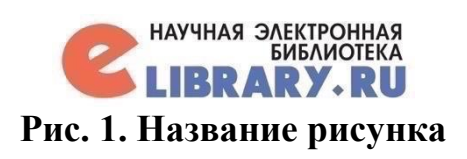

Текст. Текст. Текст. Текст. Текст. Текст. Текст. Текст. Текст. Текст. Текст. Текст. Текст. Текст. Текст. Текст. Текст. Текст.

# **Библиографический список:**

1. Козлова С.А., Морозова А.Н., Ничипуренко К.О. Трансформация подходов к проведению аудита бухгалтерской (финансовой) отчетности в условиях цифровизации экономики // Сборник избранных статей по материалам научных конференций ГНИИ «Нацразвитие». СПб, 2019. С. 467- 473.

2. Повышая роль внутреннего аудита: готовность к цифровой трансформации: исследование современного состояния профессии внутреннего аудитора за 2019 год [Электронный ресурс]: исследование, проведенное PwC. – М. – 2019. – Режим доступа: [https://www.pwc.ru/ru/riskassurance/publications/assets/pwc-state-ofthe-internal](https://www.pwc.ru/ru/riskassurance/publications/assets/pwc-state-ofthe-internal-audit-profession.pdf) audit-profession.pdf (дата обращения 19.11.2019).

© В.И. Федотов, 2020

Сервис для автоматического создания библиографический ссылок по ГОСТу: [https://digitalnauka.ru/online\\_bibliograf/](https://digitalnauka.ru/online_bibliograf/)

## Образец заявки

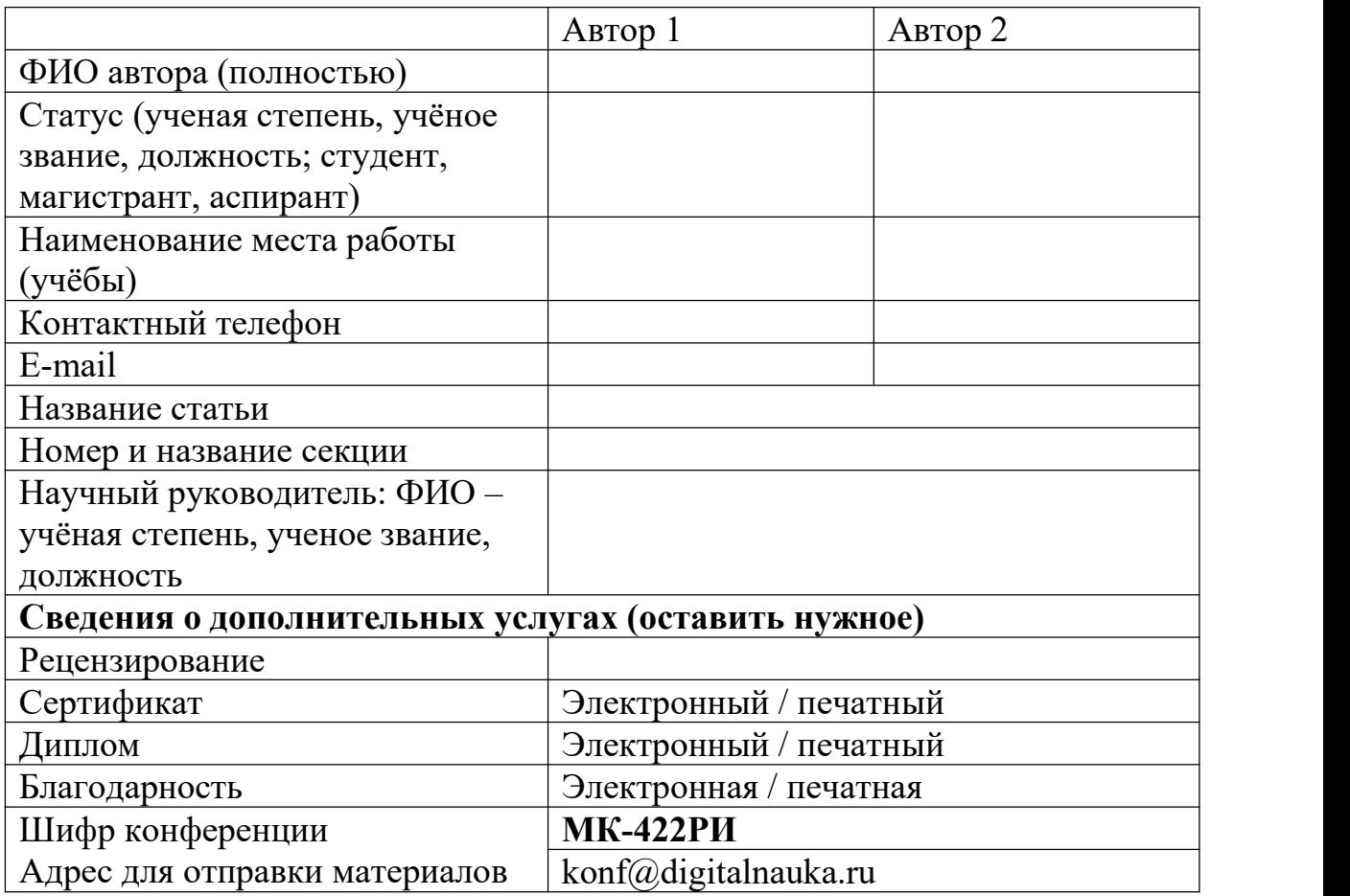

## **Файлы необходимо назвать следующим образом:**

*Шифр конференции, Фамилия автора, Название файла* МК-422РИ, Иванов, Заявка МК-422РИ, Иванов, Оплата МК-422РИ, Иванов, Статья МК-422РИ, Иванов, Рецензия В теме письма укажите: **МК-422РИ**

*Образец рецензии (Вы можете использовать форму ВУЗа или кафедры)*

#### **РЕЦЕНЗИЯ**

Автор: Название статьи:

Актуальность темы:

Научная новизна, значимость работы:

Соответствие названия и содержания материалов:

Логичность и последовательность изложения материала:

Проведение анализа по заявленной проблематике:

Статистическая обработка результатов (эксперимент):

Использование методов научного познания:

Цитируемость научных источников:

Научный стиль изложения, терминология:

Соответствие правилам оформления:

Замечания рецензента (если есть):

Публиковать безусловно / Публиковать после доработки/устранения замечаний / Отклонить (обосновать)

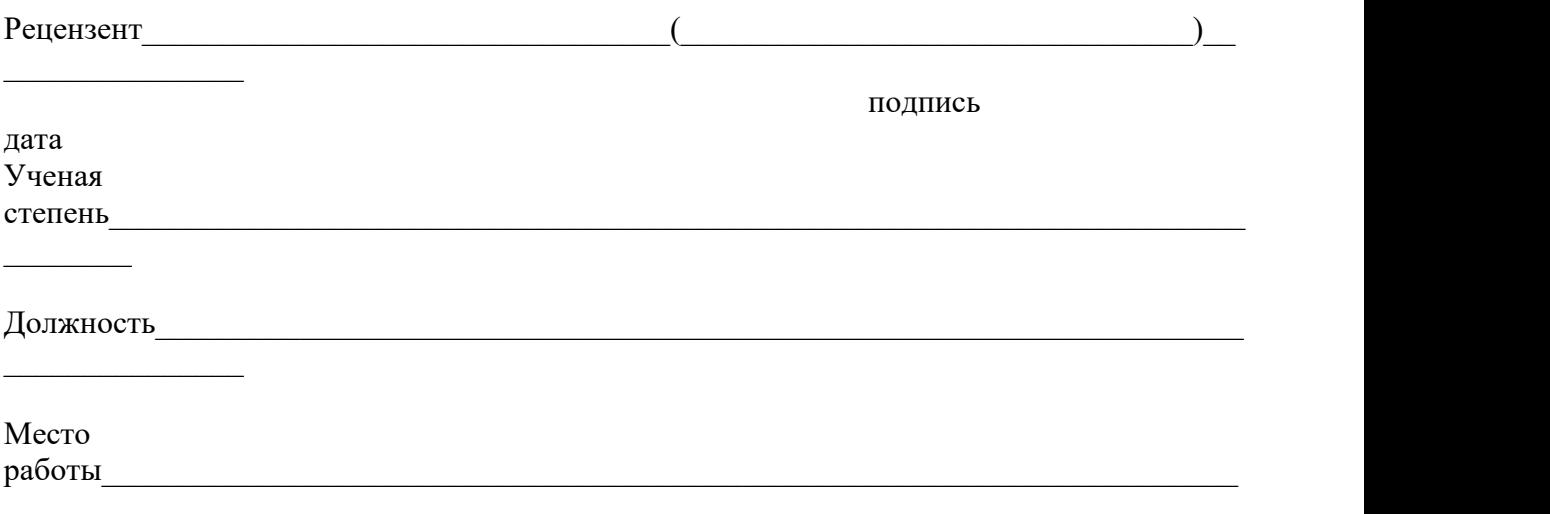

Рецензия заполняется в текстовом формате doc/docx, дополнительно прилагается скан рецензии с подписью.

# **Образец в формате doc/docx можно скачать [здесь](https://docs.google.com/document/d/1T7ngsemCeb-LLP2cfWT9rT83dr7qL1va/edit?usp=sharing&ouid=113517563481987580938&rtpof=true&sd=true)**